# 

- Advertise on our window at 2 State Street
- Access our two meeting spaces during regular business hours
- Listing in our online + printed member directory
- On demand purchase of advertising & sponsorship
- Access to member in the news and e-updates
- One free membership list annually
- Post job opportunities on our website

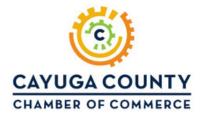

## HOW IT ALL WORKS MAKE THE MOST OUT OF YOUR MEMBERSHIP WITH THE CHAMBER

**FIRST OFF** be sure all of the information on your APPLICATION is complete & up to date because it will appear in our print and online MEMBER DIRECTORIES. We encourage you to upload your logo and other images via the APPLICATION form. This will make your profile look professional & get people familiar with your business!

**SIDE NOTE:** Make sure the email you provide in your application is from a contact in your business that will OPEN the weekly email updates so you can stay informed and easily REGISTER for networking events, educational seminars, and all the resources The Chamber offers.

### **ADVERTISING:** Here's how to **MARKET** with the CHAMBER

**2STATESTREET:** Bring in your business event flyers to be hung on our window & other marketing materials for visitors in our busy office to take with them. BANNER ADS: Purchase vertical banner ads, which are included in our weekly emails sent out to over 1000 inboxes! (email adminecayugacountychamber.com) **NETWORKING:** Attend our events! Register via links in our weekly emails or check the events page on our website. Be sure to bring your business cards!

#### HERE ARE OTHER WAYS TO MAKE THE MOST OF YOUR MEMBERSHIP:

-View & Submit job opportunities via the website. Under the RESOURCES tab just click CAREERS.

-View & Submit an event to our community calendar via the website. Under the EVENTS tab just click "Submit an Event".

-Ask us to share your social media campaigns. We can share your event or post on our social media platforms. Email the links to adminecayugacountychamber.com.

-Use our two conference rooms for your meetings during regular business hours. Call (315) 252-7291 or email adminecayugacountychamber.com to confirm availability and schedule.

-Request one free member list annually, which includes: Business Name, Phone Numbers, & Addresses. Email adminecayugacountychamber.com to request.

-Check out the cost saving programs available to our members, like the MEP 401k and Employee Assistance Program. Learn more under the RESOURCES/SERVICES tab on our website.

#### Connect with us on social media @Chamber13021 🔘 f 🕑 in 🗖